## **D2000 Logy**

Informácie o innosti procesov sa zaznamenávajú do logovacích súborov, ktoré sú uložené v podadresári **Log** [programového adresára](https://doc.ipesoft.com/pages/viewpage.action?pageId=42703787). [D2000](https://doc.ipesoft.com/display/D2DOCV21SK/D2000+Management+Console)  [Management Console](https://doc.ipesoft.com/display/D2DOCV21SK/D2000+Management+Console) umožuje ch prehadné prezeranie v asti **Nastavenia** -> **D2000 Logy**.

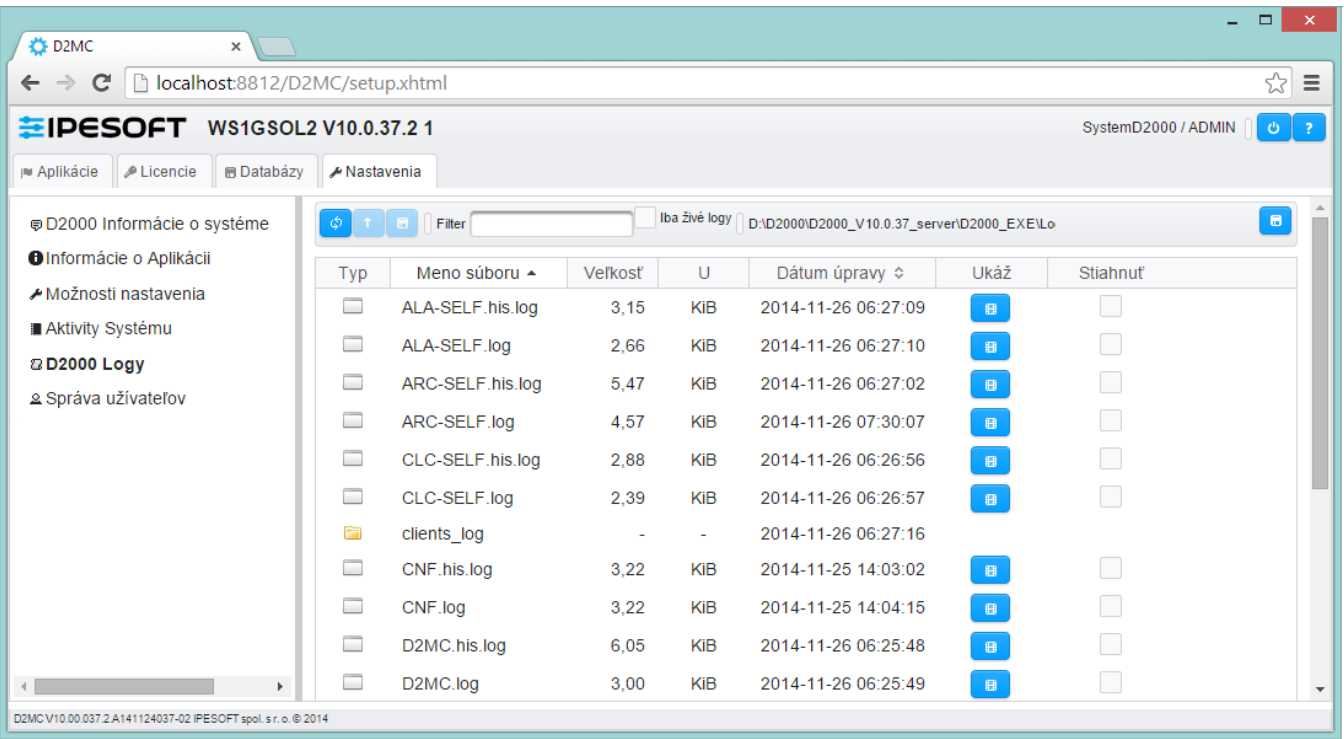

V hornej asti sa nachádzajú ovládacie tlaidlá a filter.

## Význam tlaidiel v dialógovom okne:

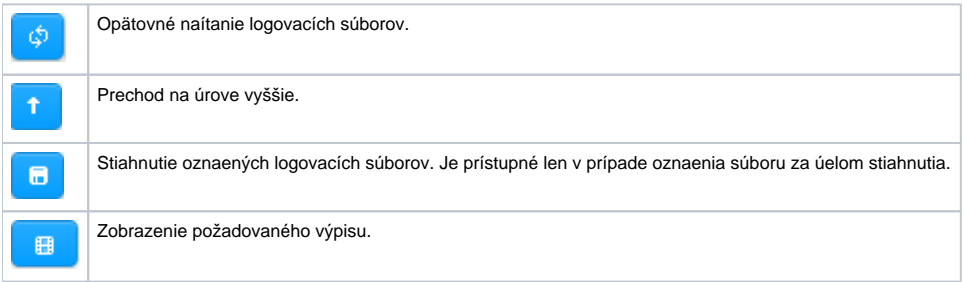

Zaškrtávacie tlaidlo **Iba živé logy** vyfiltruje zoznam logovacích súborov a zobrazí len živé logy.

Tlaidlo **Stiahnu D2MC súbor so symptómami**, ktoré sa nachádza vpravo od filtra, je urené na stiahnutie .zip súboru ureného na diagnostiku vzniknutých problémov s D2MC. Tento súbor je potrebné odosla servisnému oddeleniu Ipesoft. Obsahuje logy a informácie o stave aplikácie D2MC.